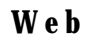

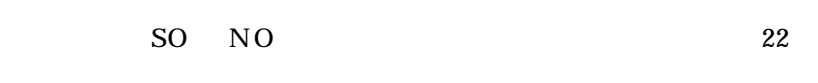

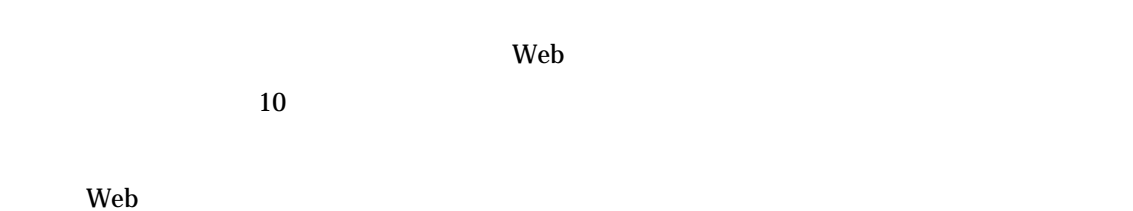

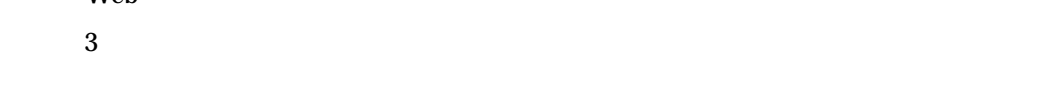

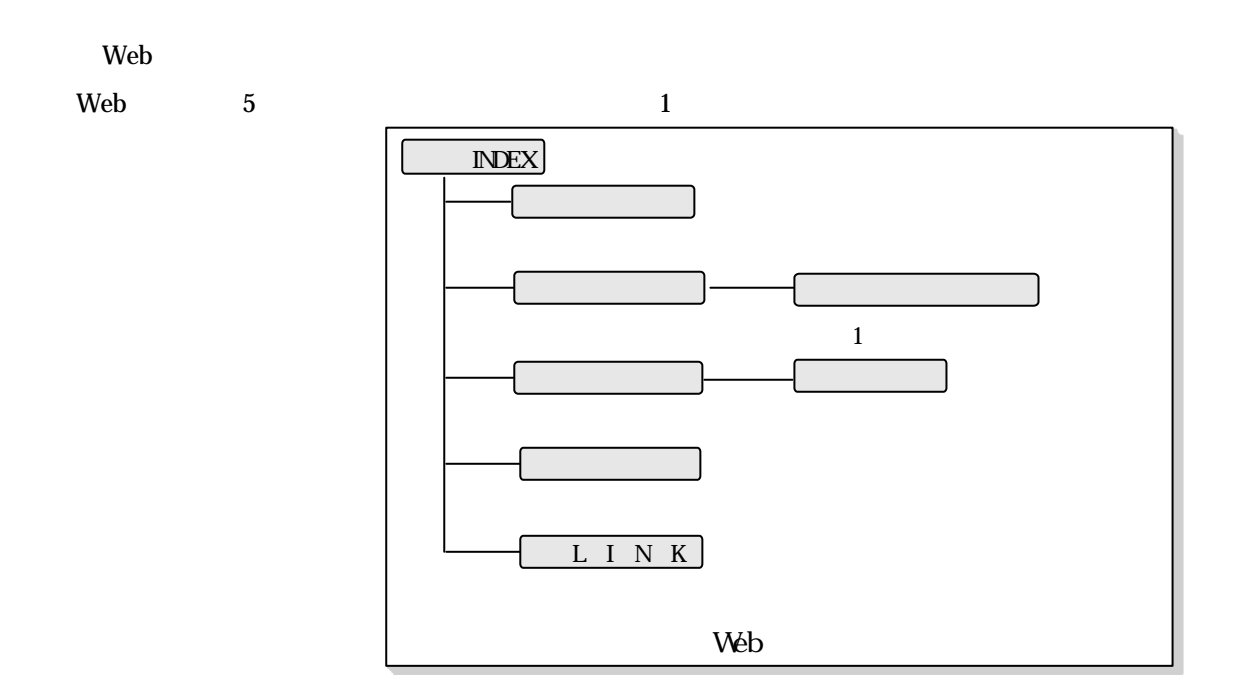

 $\rm{LINK}$ 

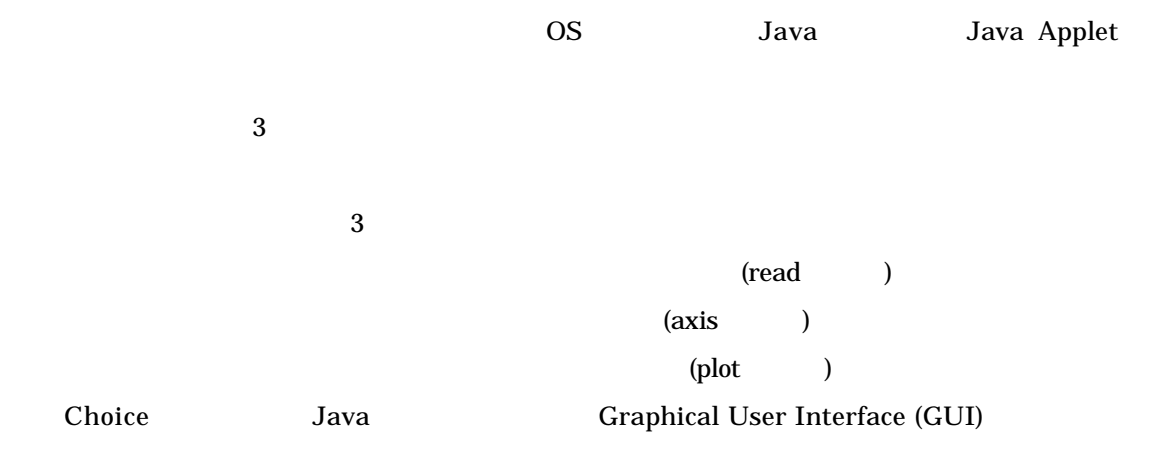

 $\overline{2}$ 

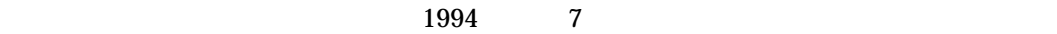

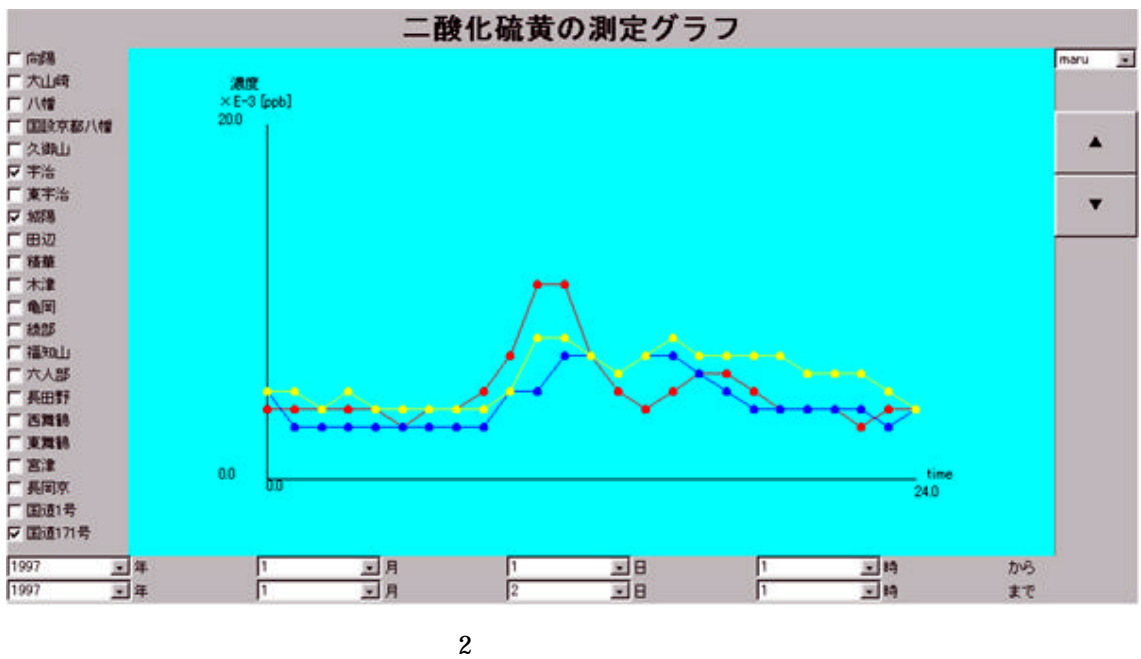

 $\sim$  2